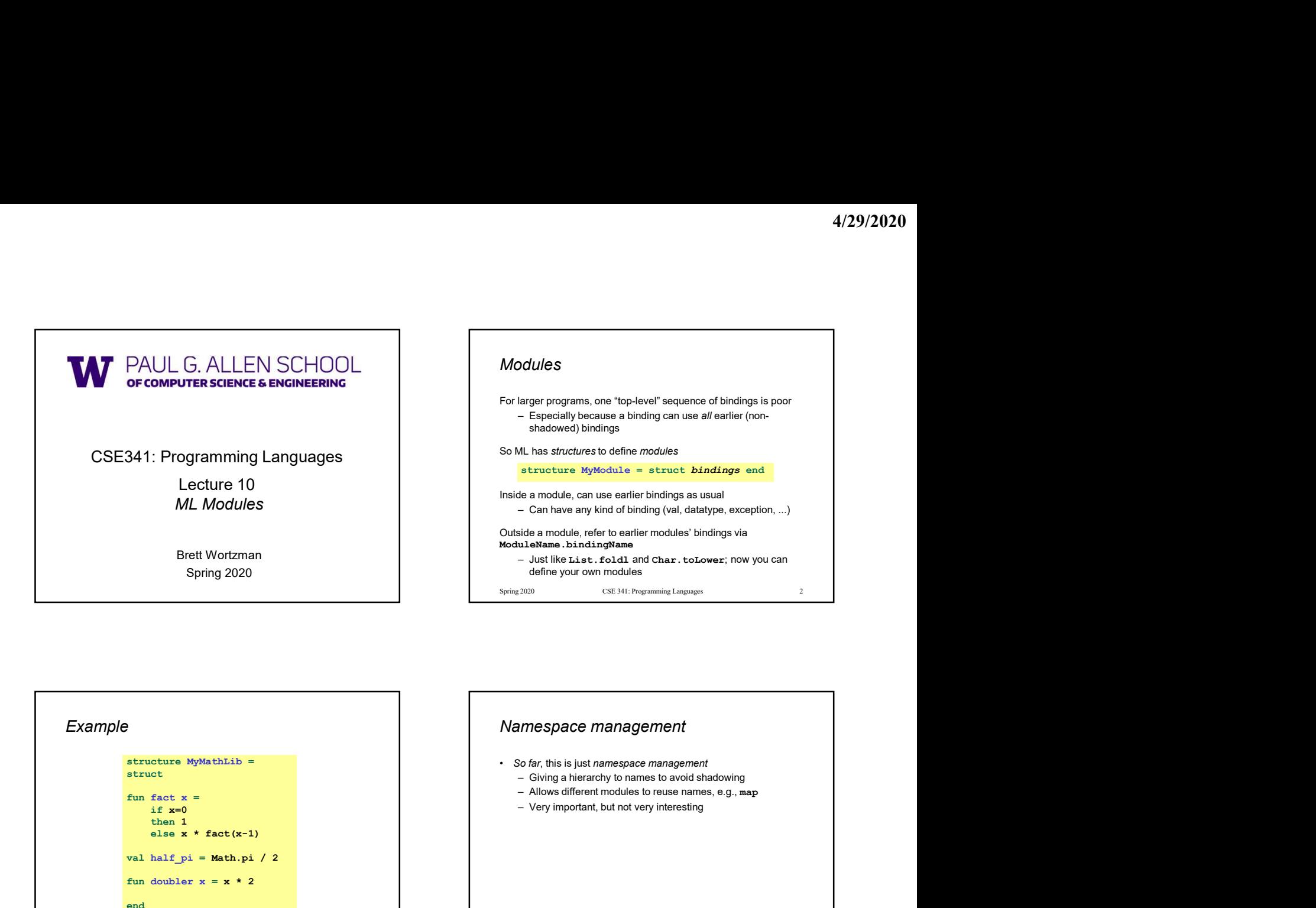

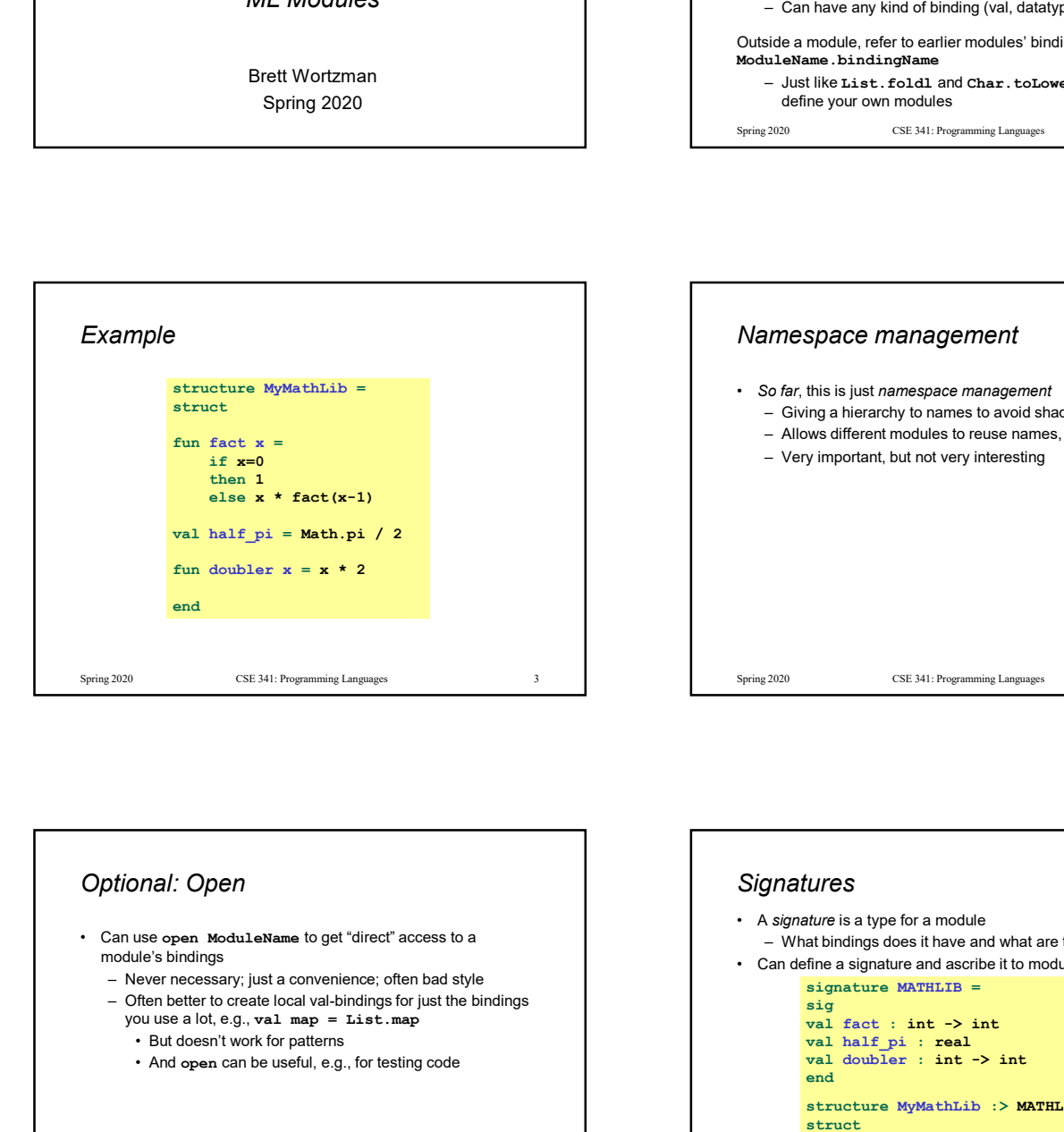

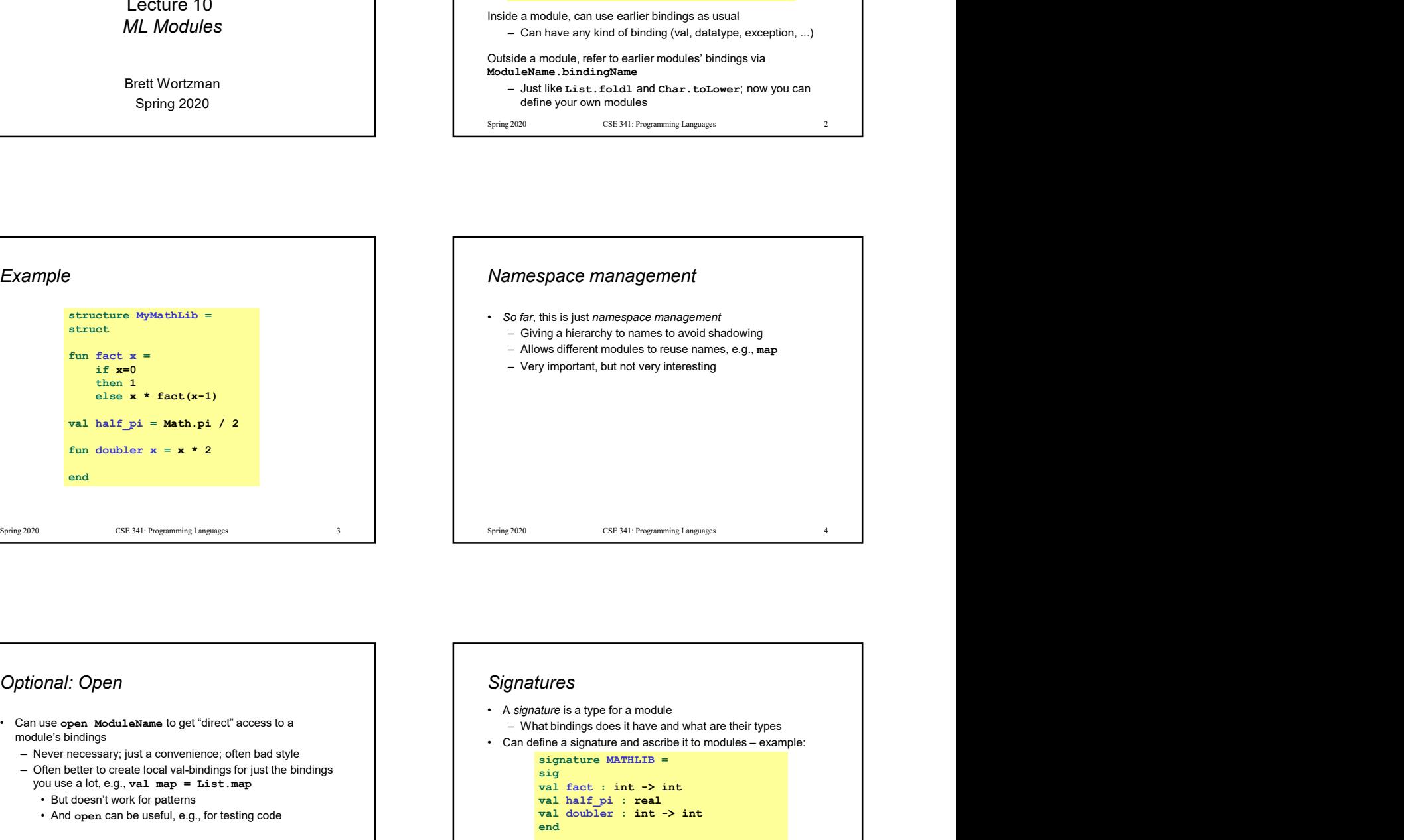

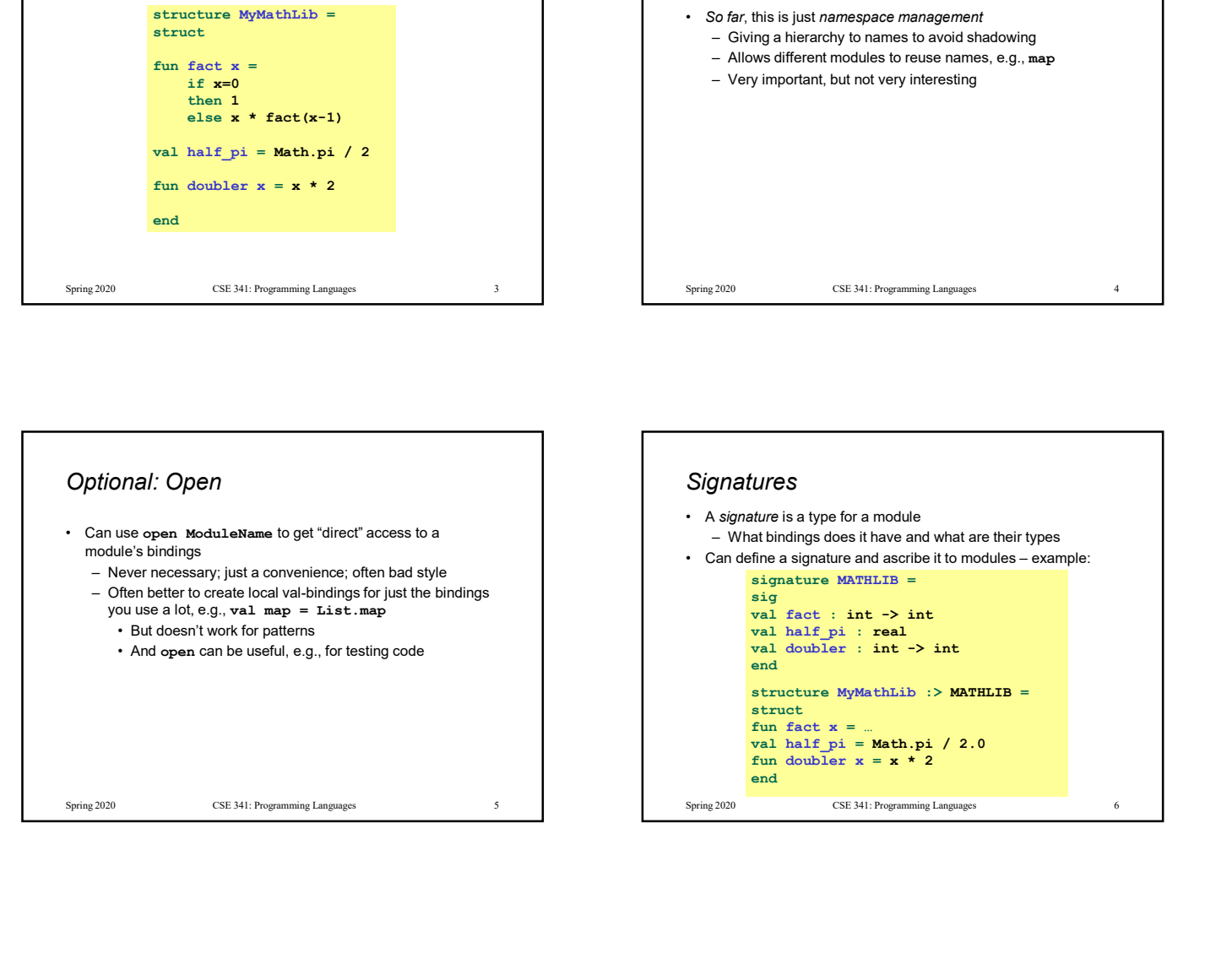

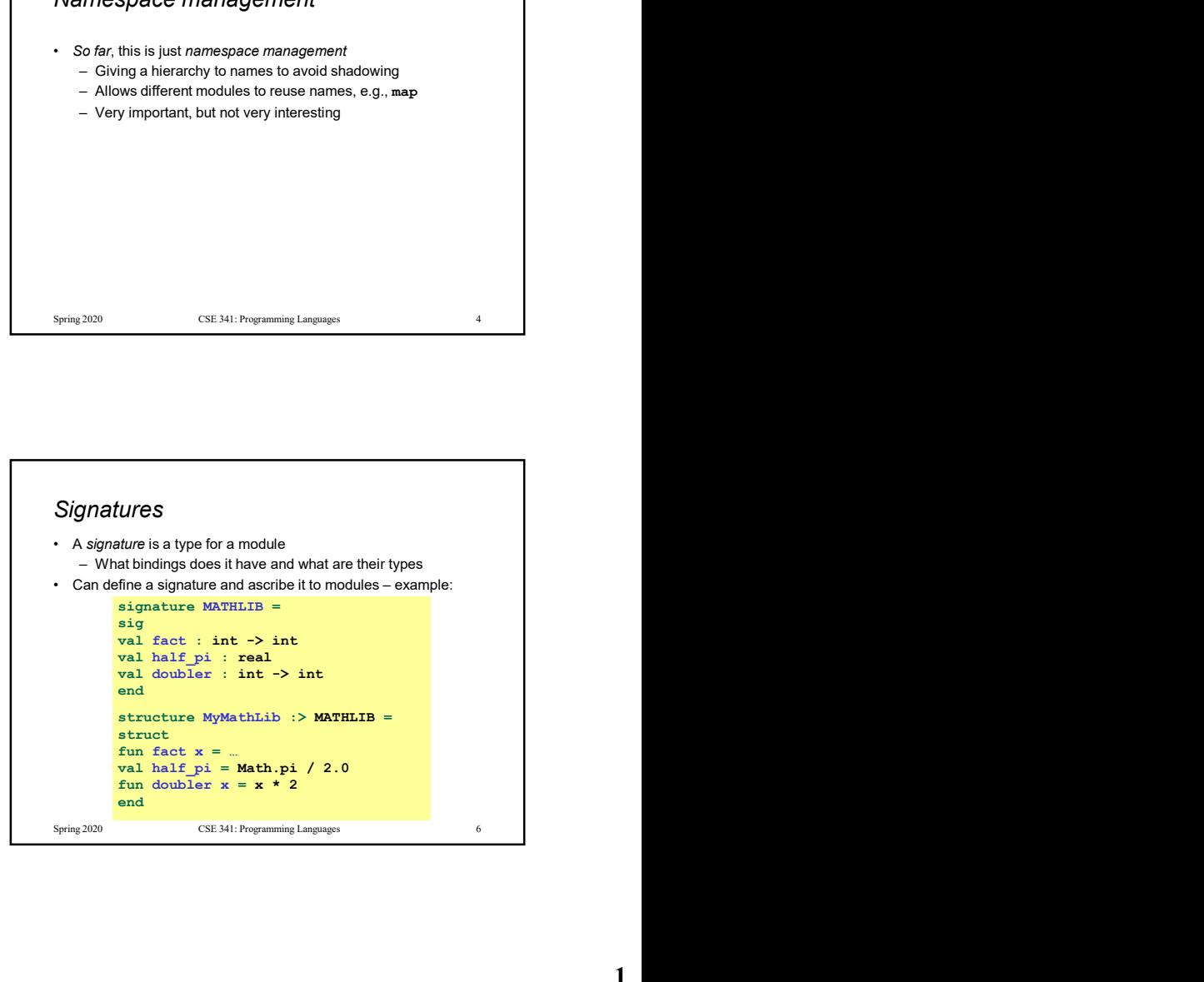

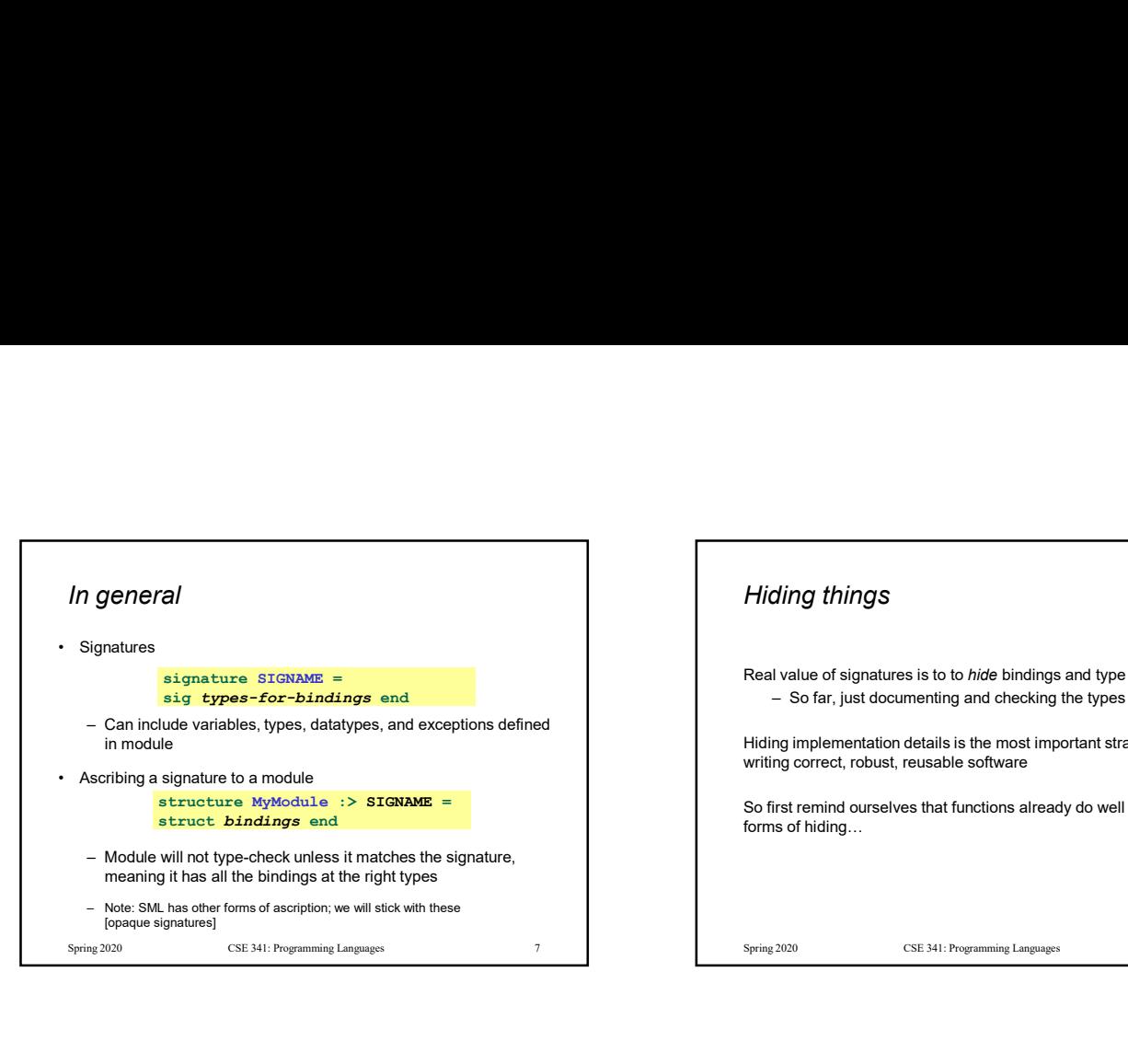

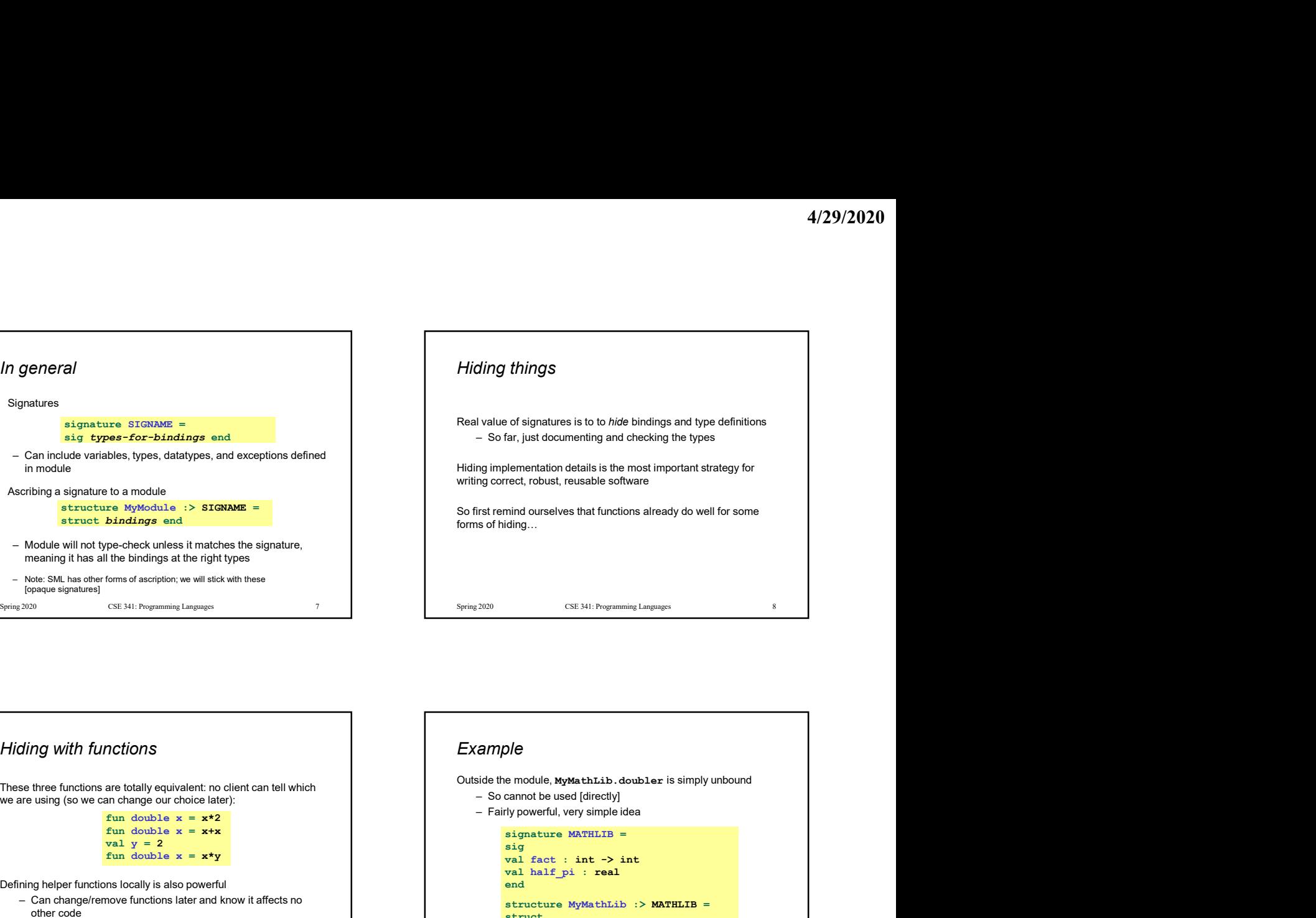

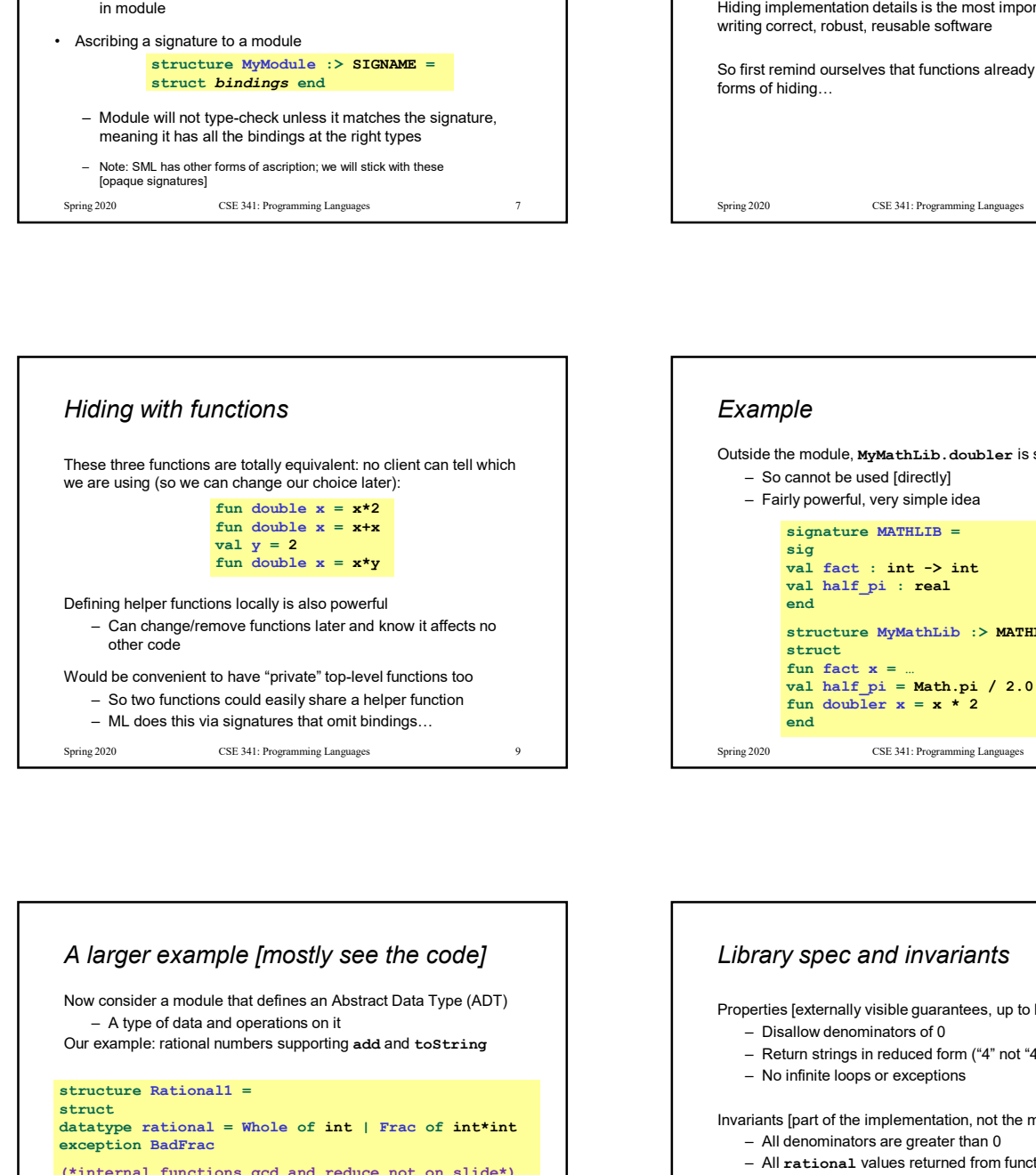

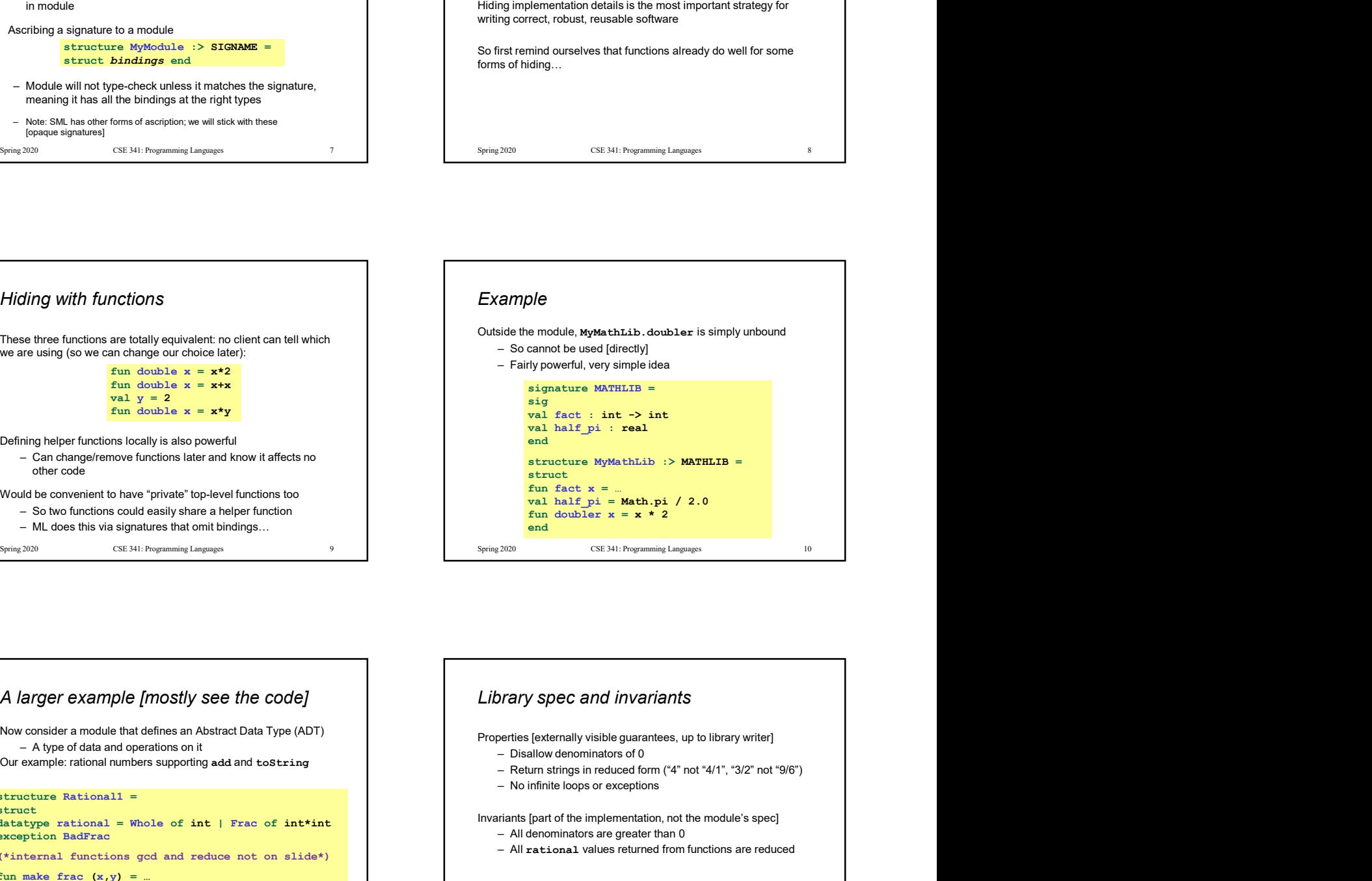

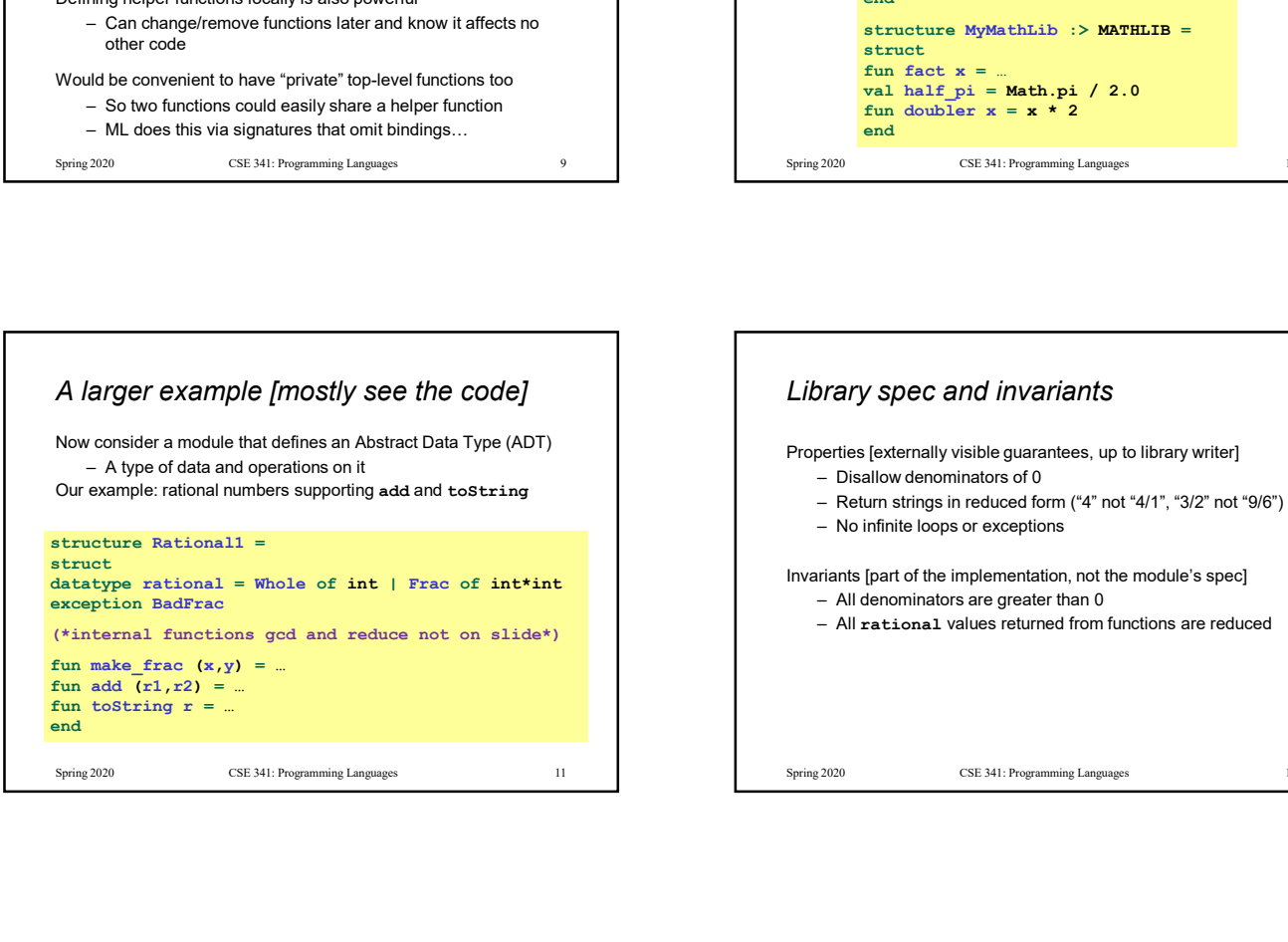

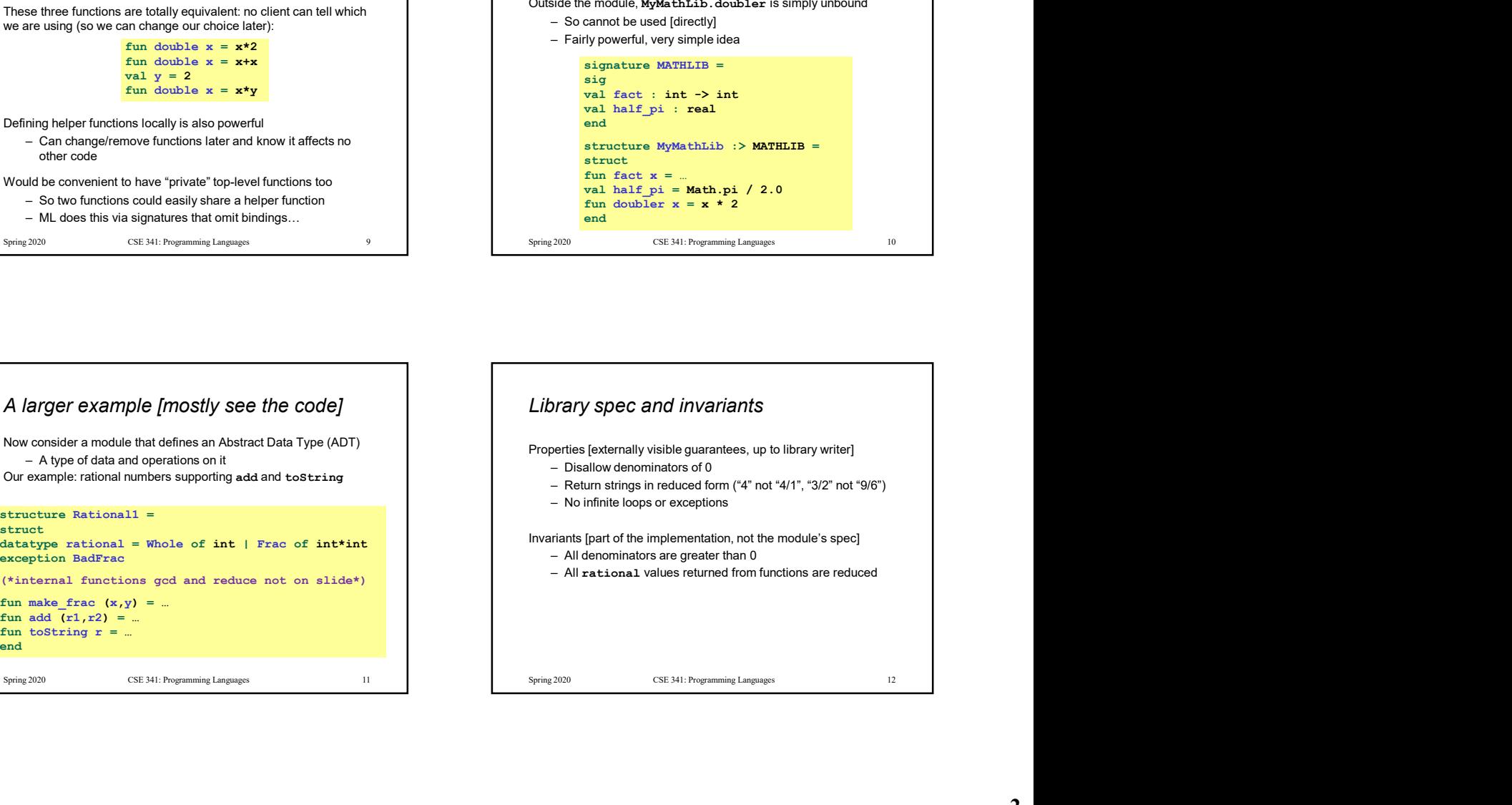

## More on invariants Our code maintains the invariants and relies on them Maintain: – make\_frac disallows 0 denominator, removes negative denominator, and reduces result – add assumes invariants on inputs, calls reduce if needed Rely:– gcd does not work with negative arguments, but no denominator can be negative any annually, but not and the contract of the contract of the contract of the contract of the contract of the contract of the contract of the contract of the contract of the contract of the cont – add uses math properties to avoid calling reduce – toString assumes its argument is already reduced **Spring 2020**<br>
Spring 2020 11 Continues the invariants on the maximizes on them<br>
Nationalism:<br>
Continues and maximizes of the maximizes of the maximizes of the spring and properties and the spring continues the maximizes A first signature With what we know so far, this signature makes sense: – gcd and reduce not visible outside the module  $4/29/2020$ <br>
A first signature<br>
With what we know so far, this signature makes sense:<br>  $-$  god and reduce not visible outside the module<br>
signature RATIONAL\_A =<br>  $\frac{1}{2}$ <br>  $\frac{1}{2}$ <br>  $\frac{1}{2}$   $\frac{1}{2}$   $\frac{1}{2}$   $\frac{1}{2$ sig datatype rational = Whole of int | Frac of int\*int exception BadFrac<br>val make frac : int \* int -> rational **4/29/2020**<br> **A first signature**<br>
With what we know so far, this signature makes sense:<br>  $-$  ged and reduce not visible outside the module<br>
signature RATONAL A =<br>
exception BadFrac :<br>
attatype rational = Whole of int | Fr val add : rational \* rational -> rational val toString : rational -> string end and the contract of the contract of the contract of the contract of the contract of the contract of the co structure Rational1 :> RATIONAL  $A = ...$ More on invariants<br>
Correction initialistic state of the data of the data of the data of the data of the data of the data of the data of the data of the data of the data of the data of the data of the data of the data of

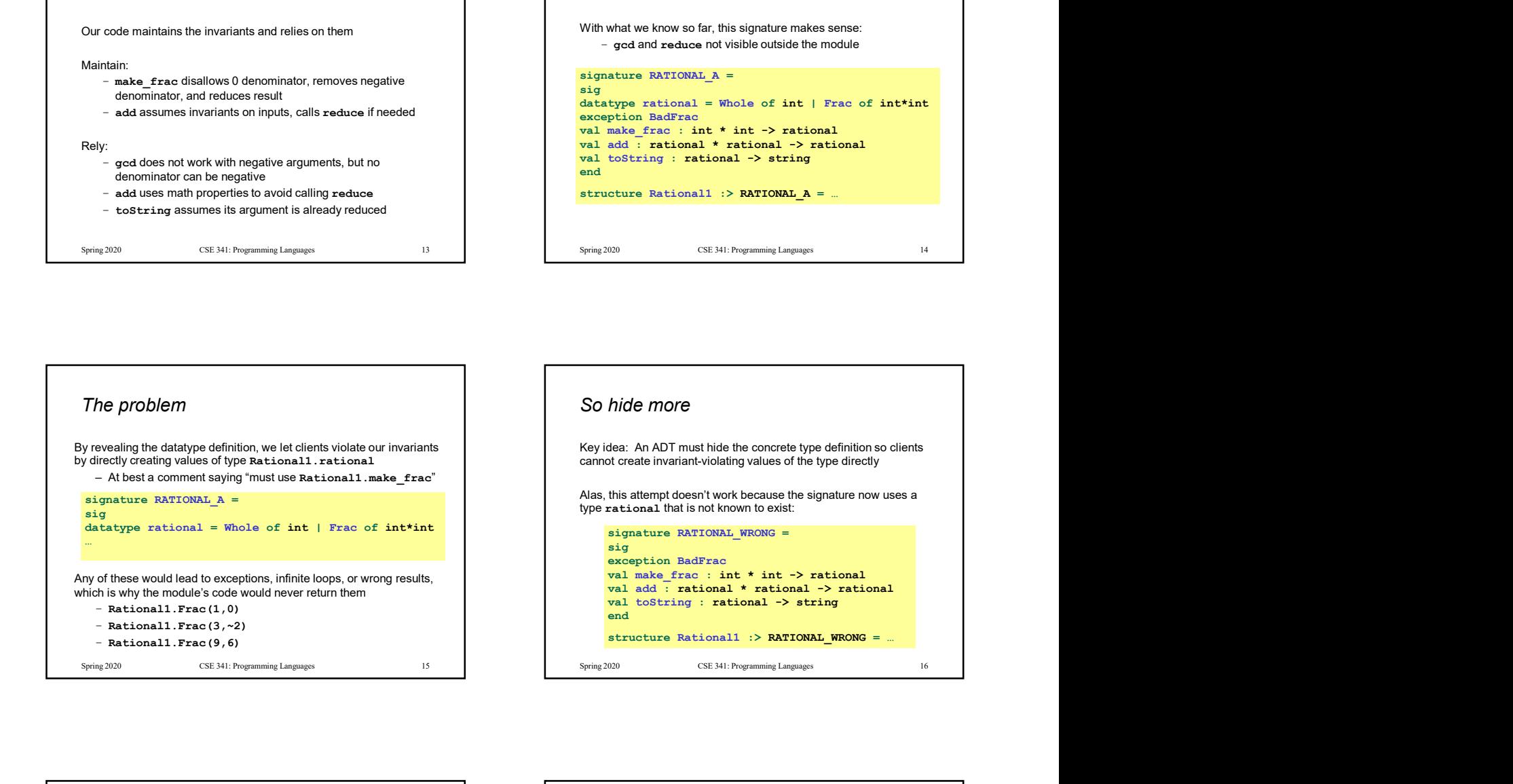

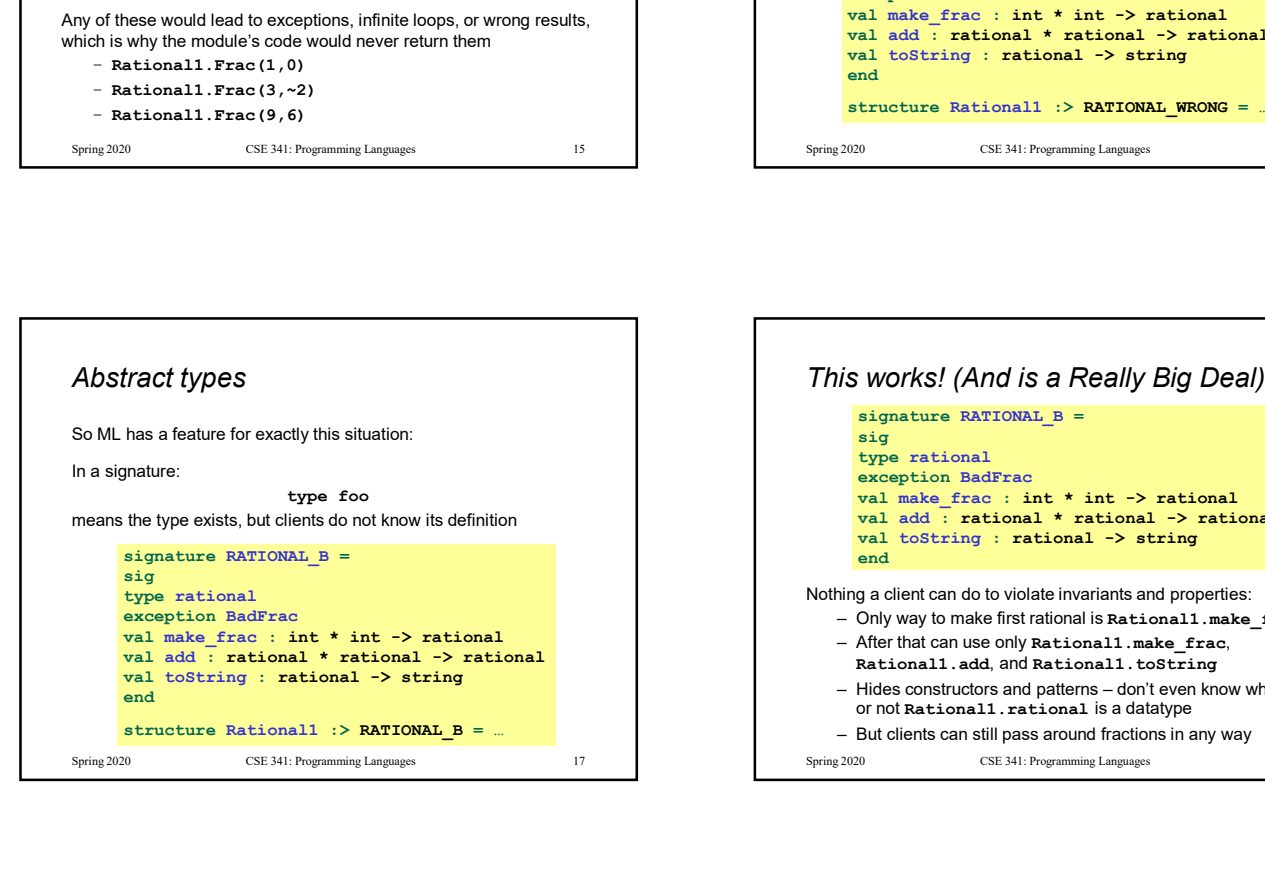

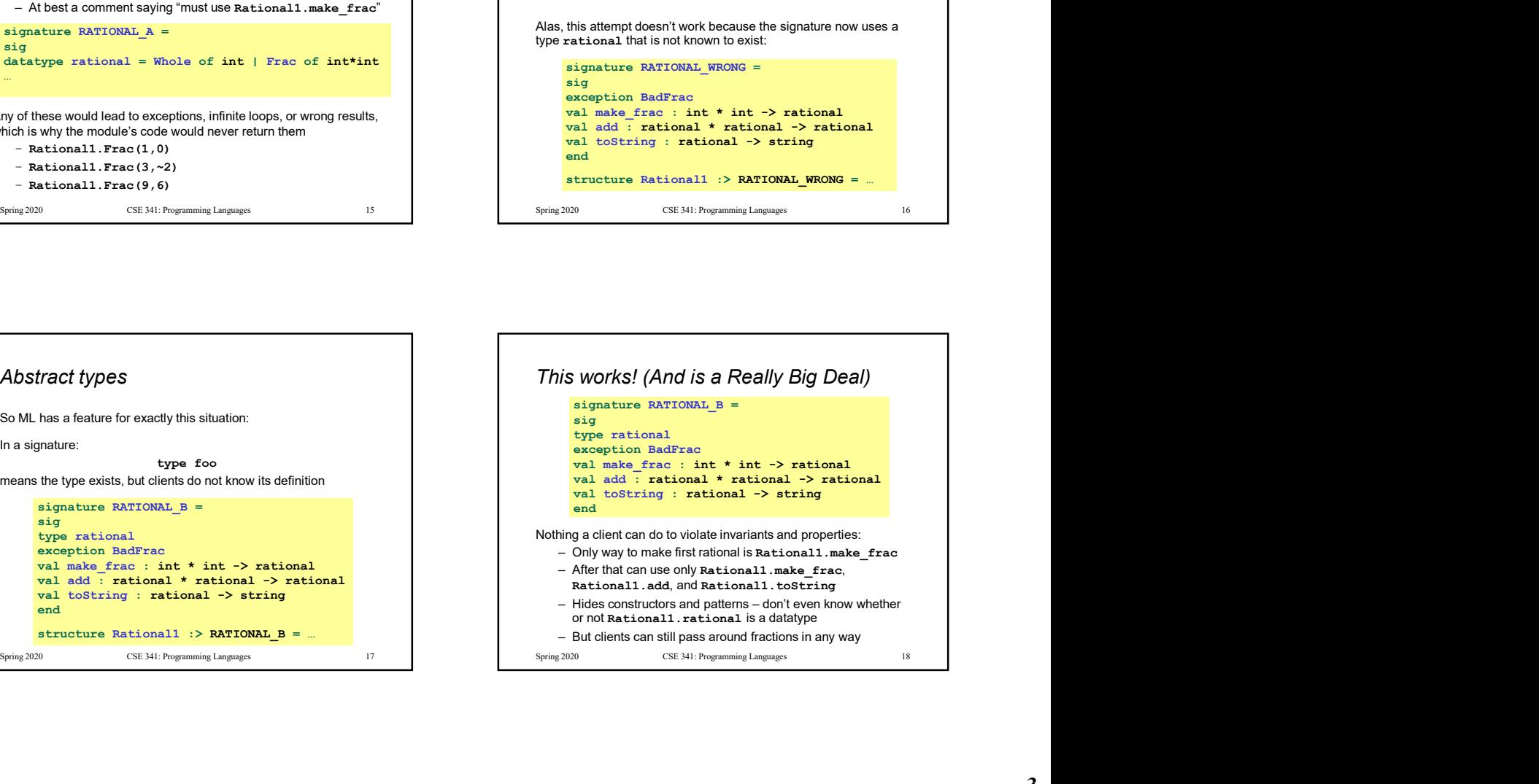

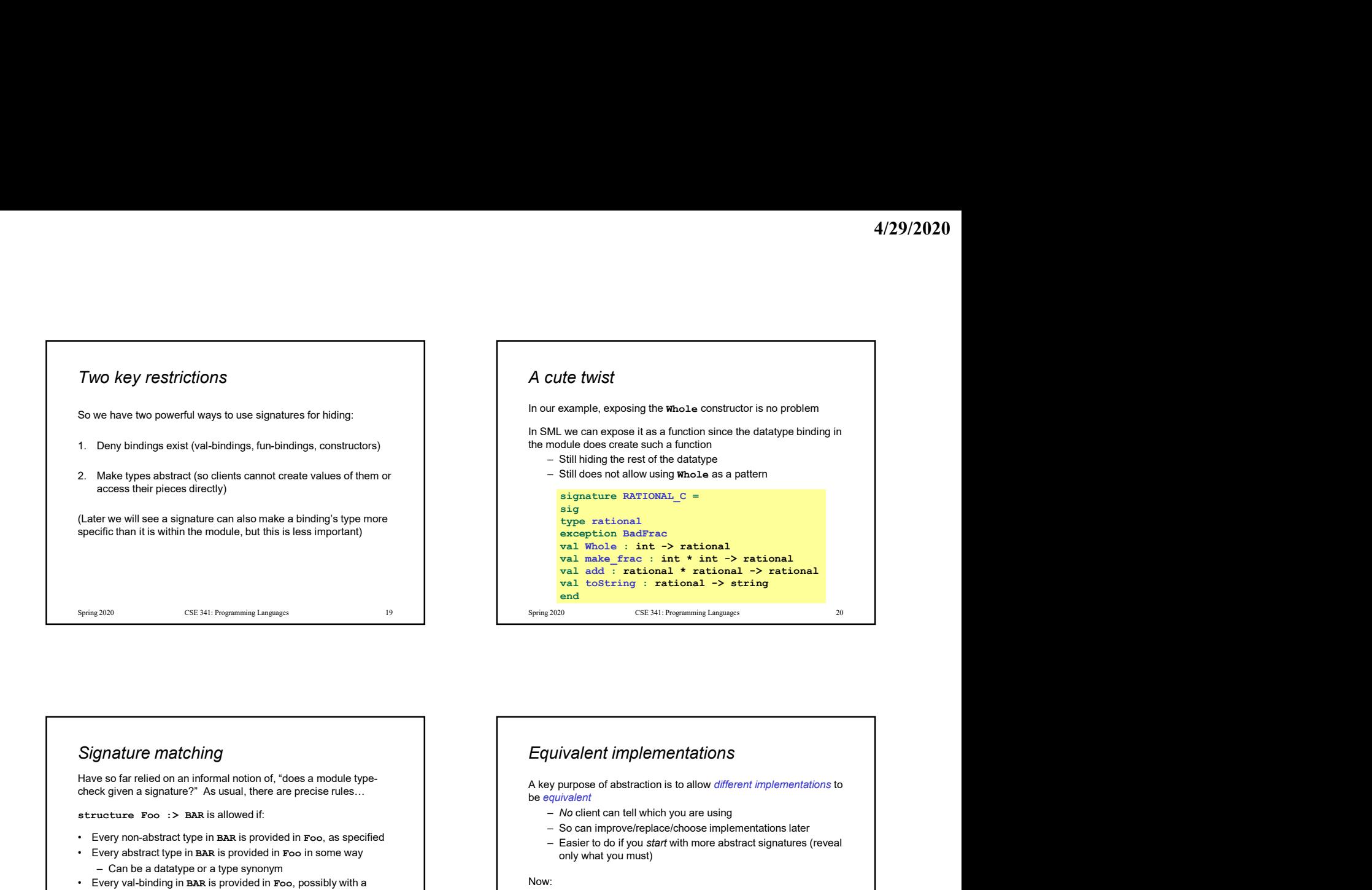

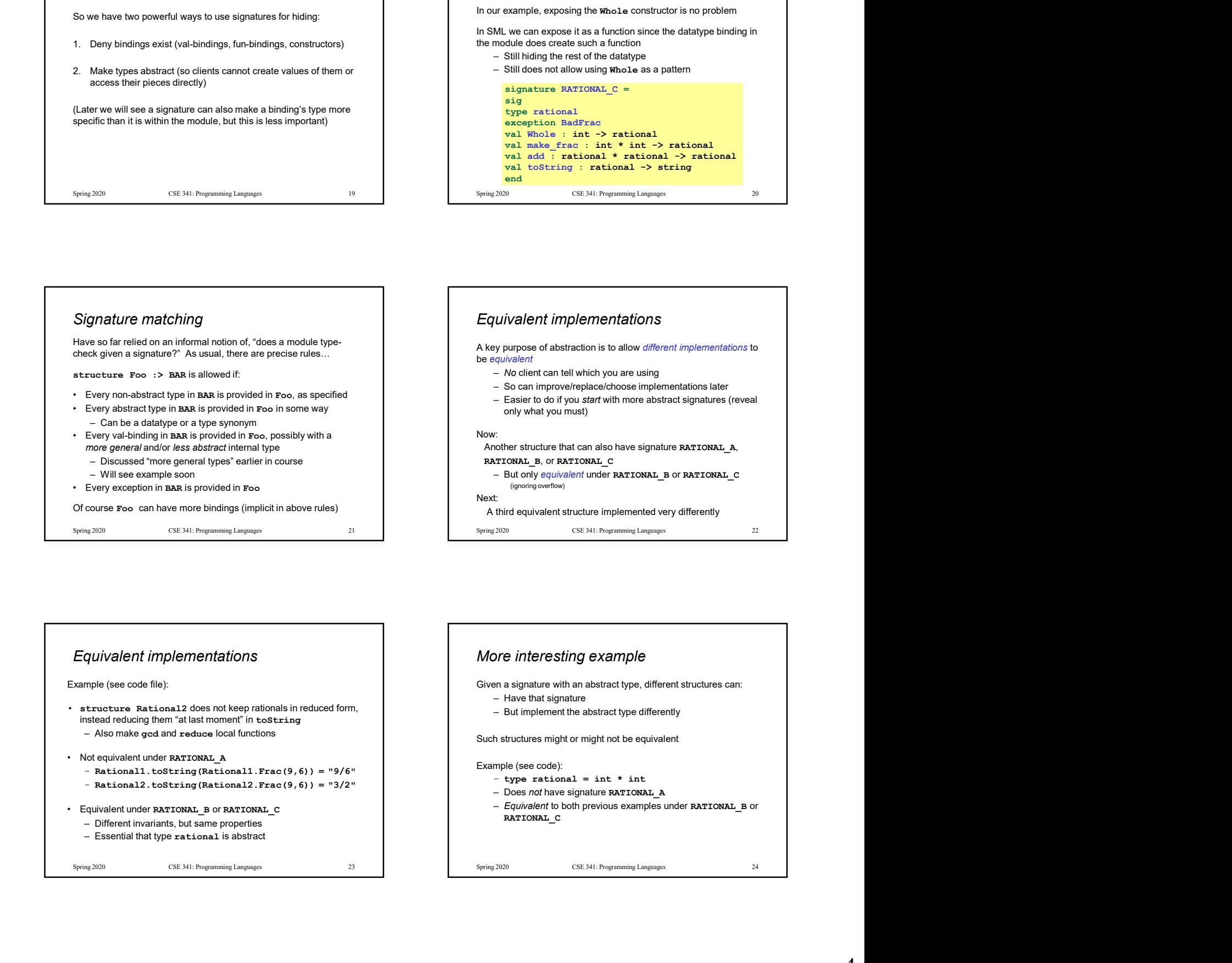

## Equivalent implementations

Example (see code file):

![](_page_3_Figure_5.jpeg)

- 
- 
- -
	-

![](_page_3_Figure_14.jpeg)

## More interesting example More interesting details structure Rational3 =  $\frac{1}{2}$  but externally  $\frac{1}{2}$  that  $\frac{1}{2}$  but externally  $\frac{1}{2}$  but externally  $\frac{1}{2}$  that  $\frac{1}{2}$  at  $\frac{1}{2}$  at  $\frac{1}{2}$  or  $\frac{1}{2}$  but externally  $\frac{1}{2}$  that  $\frac{1}{2}$  at  $\$ type rational =  $int * int$ More interesting example<br>
structure Rational 3 =<br>
type rational = int \* int<br>
expection and Fig. 1) = ...<br>
(and type rational = int \* int<br>
expection and Fig. 1) = ...<br>
(funnale frac (x,y) = ...<br>
(funnale frac (x,y) = ...<br> exception BadFrac fun Whole i =  $(i,1)$  (\* needed for RATIONAL C \*)<br>fun add ((a,b)(c,d)) = (a\*d+b\*c,b\*d)<br>int -> rational fore interesting example<br>
structure Rational3 =<br>
structure Rational3 =<br>
structure Rational3 =<br>
structure Rational3 =<br>
structure Rational3 =<br>
structure Rational3 =<br>
structure Rational3 =<br>
string reduce at last<br>
numeral wh

![](_page_4_Figure_2.jpeg)

![](_page_4_Figure_3.jpeg)